# Fonctionnalités ciblées Programme de formation

## **ACCESS**

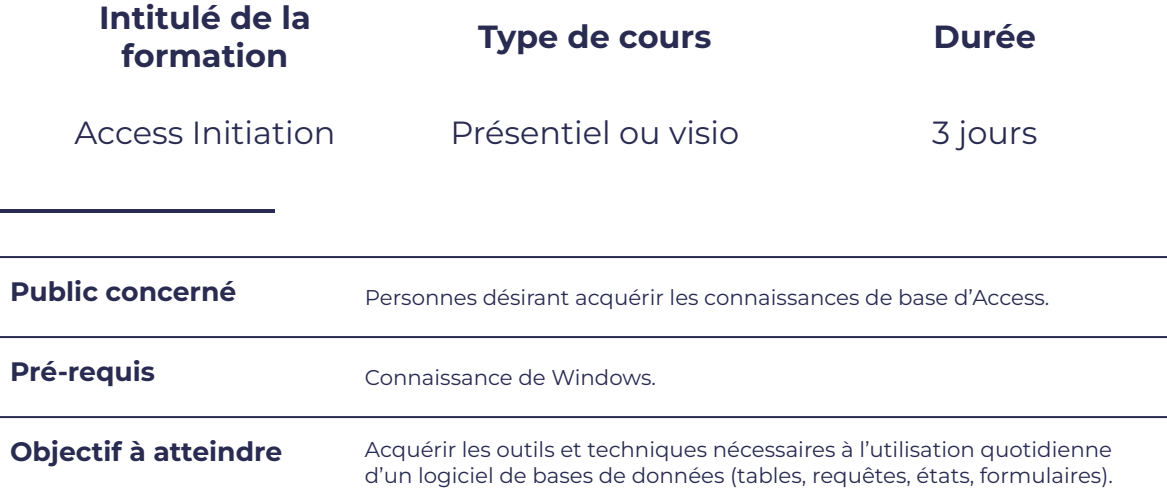

## **Programme détaillé**

## Les techniques de bases Les requêtes

Gérer des objets de base de données **base de la contra de la pase** de base

smørt

FORMATION

- 
- 
- 

## Les formulaire et al. et al. et al. et al. et al. et al. et al. et al. et al. et al. et al. et al. et al. et a

- 
- Créer des formulaires et au communité de la créer des états
- 
- Créer, insérer des images, dans des formulaires

- 
- Ajouter et modifier des données <br>
a créer des requêts Sélection
- Rechercher et trier des données **base des requêtes paramétrées**
- Créer une base de données et en enfinition de la créer des requêtes Analyse croisée

leserudits

- Techniques de base entrance de base and the Techniques de base
	-
- Personnaliser des formulaires **busines and the Series et Trier et regrouper des données**

# smørt FORMATION

### Les tables

- Techniques de base
- Modifier et personnaliser des tables

## **Moyens et méthodes pédagogiques et d'encadrement**

- Sous la supervision du formateur
- Approche communicative et actionnelle
- Résolution d'exercices concrets inspirés de la vie de l'entreprise
- Une personnalisation de la formation aux réalités professionnelles du stagiaire

leserudits

- Des seuils de difficultés palliés au rythme de l'apprenant
- Un PC et un support de cours écrit ou numérique par stagiaire
- Démonstrations effectuées sur écran 72 cm ou rétroprojecteur
- En fonction des moyens à disposition pour les formations sur site.

## **Suivi et validation des acquis**

- Attestation de formation, feuille d'émargement
- Vérification continue de l'assimilation des connaissances
- Fiche contrôle qualité.